## **Coat Filter RE**

This page provides information on the Coat Filter Render Element.

## **Overview**

The Coat Filter Render element is analogous to the [Reflection Filter Render Element, w](https://docs.chaos.com/display/VC4D/Reflection+Filter+RE)it h the main difference being that all Coat render elements can be subtracted from the main back-to-beauty composite, graded, and added back in.

The Coat Filter Render Element stores reflection information calculated from the materials' reflection values in the scene. Surfaces with no reflection values set in their material(s) contain no information in the render pass and, therefore, render as black.

While the Raw Coat Reflection Render Element gives the full reflection of objects reflecting in the scene, Coat Filter RE shows how much of that reflection should come through in the composite. In other words, the filter defines the strength of the reflection, while the raw image defines what is being reflected in the image. When these two elements are multiplied, the true level of reflection is given and produces [Coat RE.](https://docs.chaos.com/display/VC4D/Coat+RE) Using these component parts of the reflection, you can better fine-tune the reflection in your final composite.

**UI Path**: ||V-Ray|| > **Render Elements** > **Coat Filter**

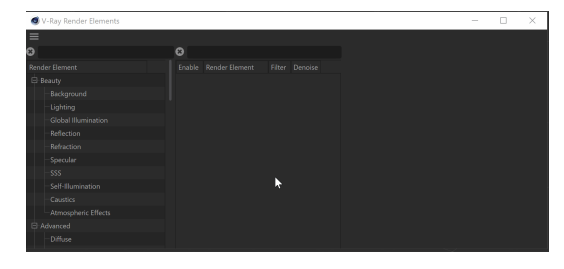

How to add a render element to a scene

## **Properties**

**Enable Deep Output** – Specifies whether to include this render element in deep images.

**Color Mapping** – Applies the color mapping options specified in the [Color Mapping](https://docs.chaos.com/display/VC4D/Color+Mapping) rollo ut of the V-Ray tab in the Render Settings window to this render element. This option is enabled by default.

**Consider for Anti-Aliasing** – When enabled, anti-aliasing is used where possible.

**Filtering** – Applies an image filter to this channel.

**Derive Raw Channels** – Generates data in the raw channels by combining the respective color and the filter color channels.

**Vfb Color Corrections** – Applies the post-render color adjustments made from the VFB.

**Denoise** – Enables the render element's denoising, provided the Denoiser render element is present.

## Properties Enable Deep Output  $\blacksquare$ **Color Mapping**  $\blacksquare$ Consider for Anti-Aliasing  $\square$  $\blacksquare$ Filtering Derive Raw Channels  $\blacksquare$  $\blacksquare$ Vfb Color Corrections  $\Box$ Denoise